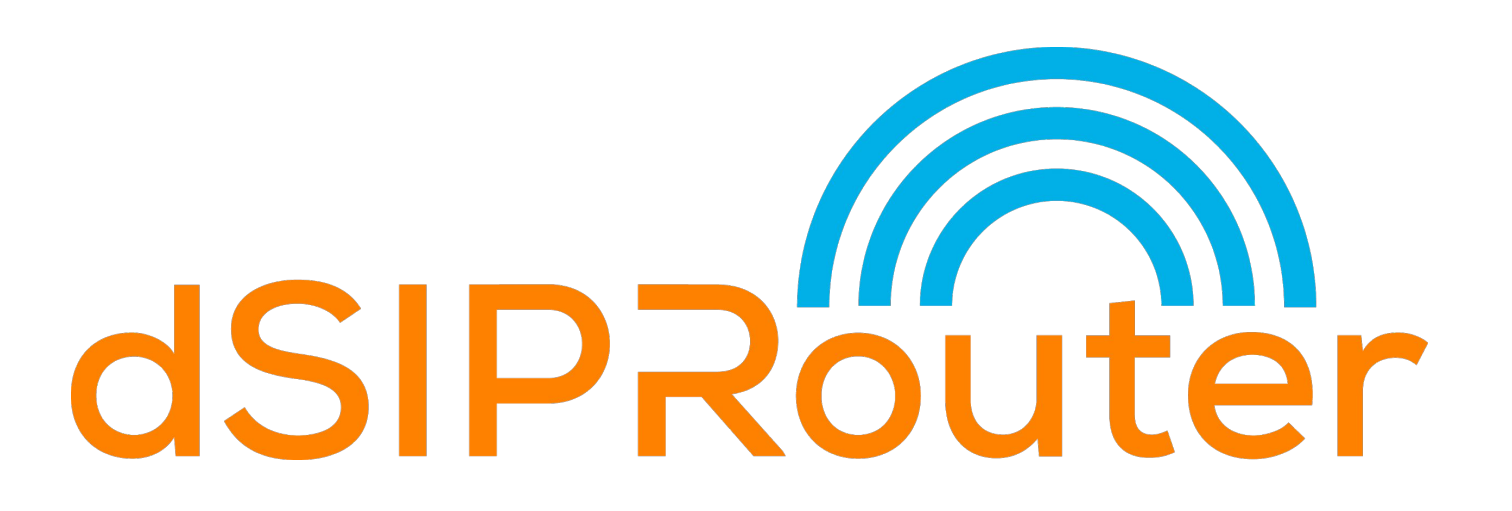

Scaling Out FusionPBX With Kamailio

Mack Hendricks, Lead Learner, USA web: <http://dsiprouter.org> phone: +1 888-907-2085 x 11 @dsiprouter

# About Me **Education & VoIP Background:**

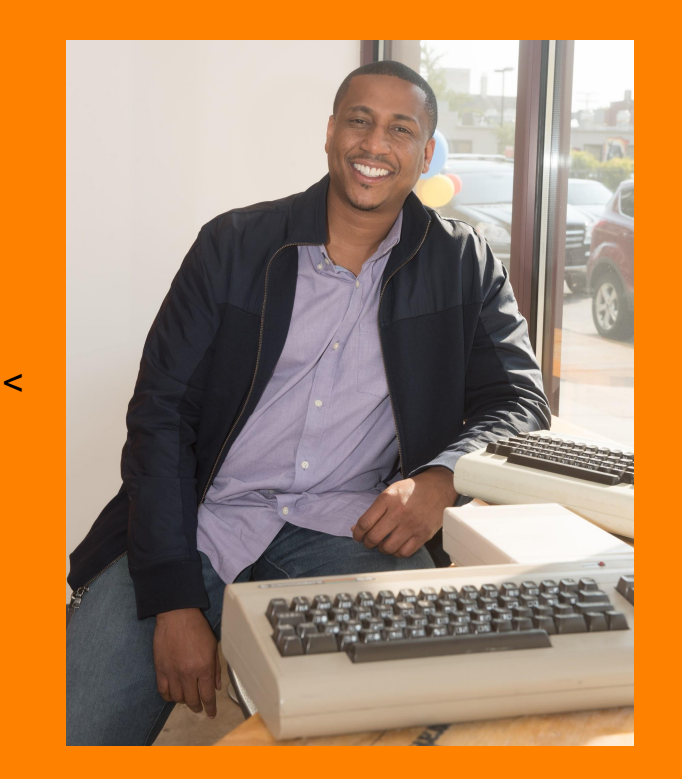

@mackhendricks mack@dopensource.com

- **BS & MS in Computer Science**
- 10 years

### **How Did I Get Started in Telephony**

- Dad bought me a Commodore Vic 20, which was the predecessor to the Commodore 64
- I convinced him to purchase me a 300 baud modem
- Started a 1 line BBS (Bulletin Board Service) in my bedroom with 2mb of storage online

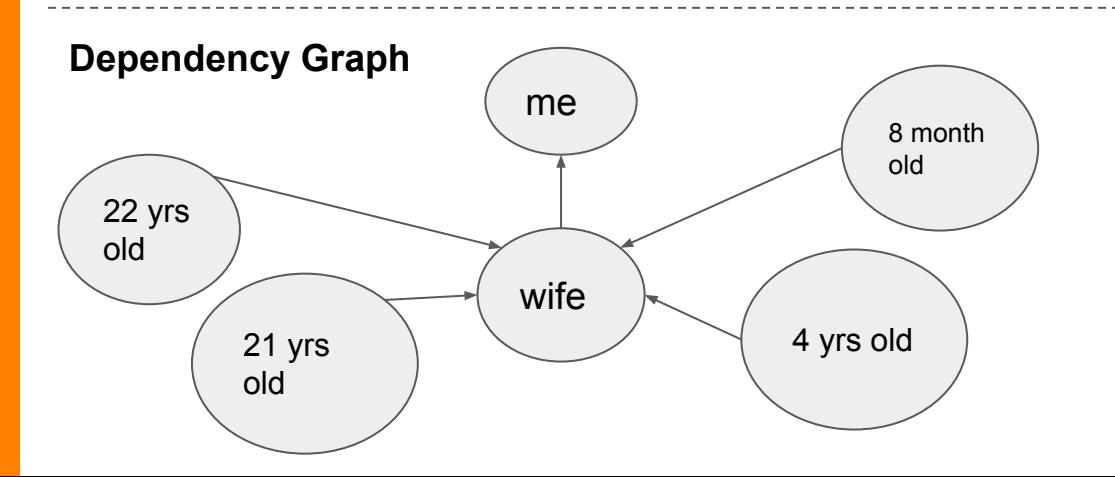

## Agenda

- Intro to dSIPRouter (2 minutes)
- Problems we are trying to solve (2 minutes)
- Architecture (5 minutes)
- Demo (10 minutes)
- Roadmap (2 minutes)
- Questions (7 minutes)

Total: 28 minutes

**Built in Detroit, MI USA**<br> **Built in Detroit, MI USA**<br> **Built in Detroit, MI USA**<br> **Built in Detroit, MI USA**<br> **Built in Detroit, MI USA** Kamailio to provide SIP Trunking Services and PBX Hosting

### **● Core Components**

- Python (GUI)
- 
- Kamailio<br>○ RTPEngine (optional)
- Bash Scripts
- Nginx (optional)
- Docker (optional)

### **● Project Started**

○ V0.2 was released on Sept 2017

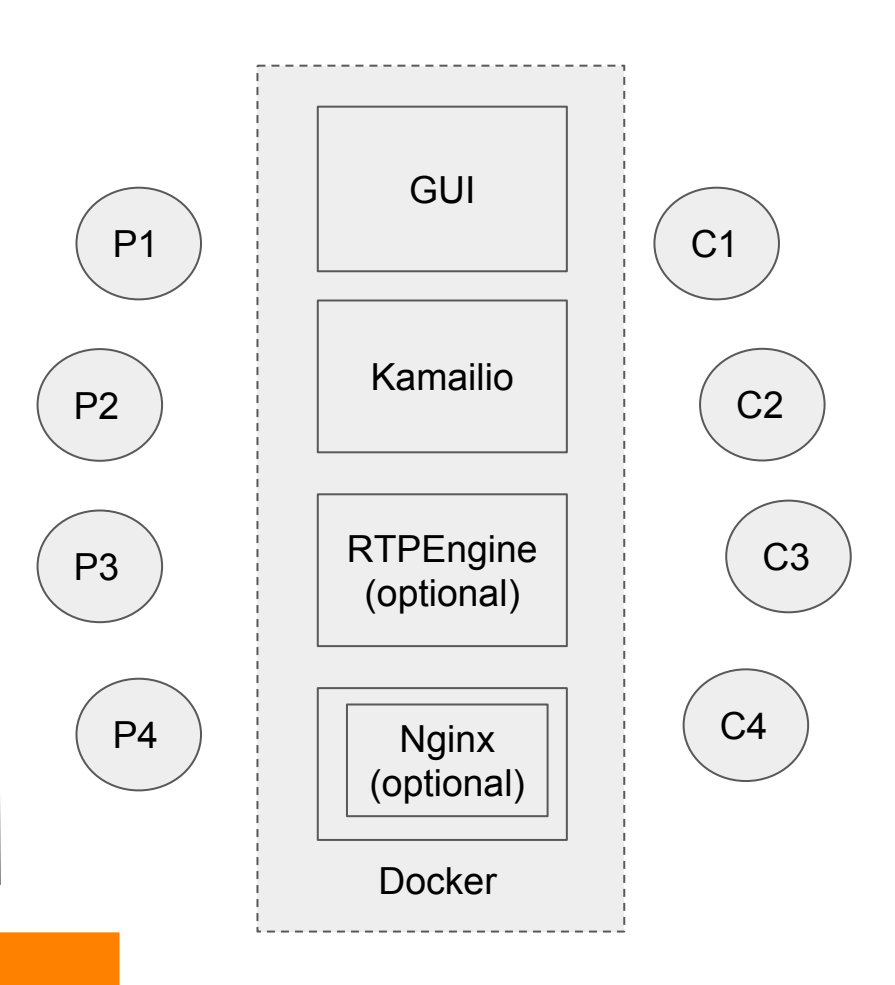

# Intro to dSIPRouter

### **● Sponsors**

- Skyetel (Gold)
- dOpenSource

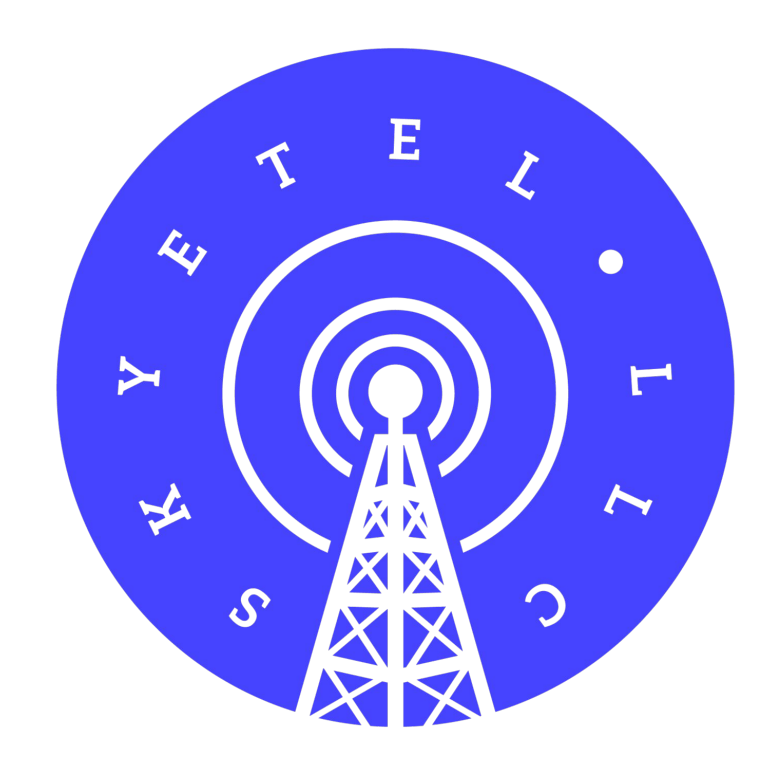

### Intro to dSIPRouter

### ● **Design Principles**

- Stay true to Kamailio trunk (use standard modules)
- Help increase the adoption of Kamailio
- Ability to start routing traffic between a carrier and endpoint within 10 minutes
- Minimum database interaction during runtime
- Push back on feature overload
- Provide a pipeline towards more feature rich Kamailio based proxies

## Problems we are trying to solve (PBX Hosting)

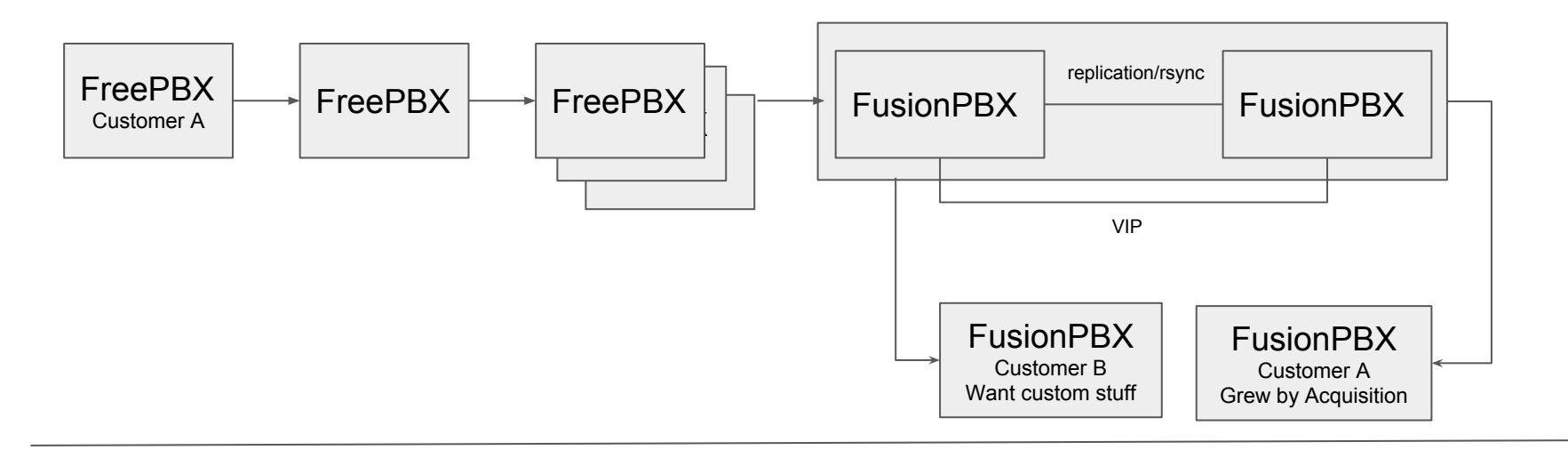

### **Issues:**

- $\rightarrow$  Can't easily help a customer grow endpoints would need to change
- $\rightarrow$  No central phone provisioning server
- ➔ Can't take the standalone FusionPBX's out of service for maintenance or hardware upgrade without causing an outage
- $\rightarrow$  No central DID management

### Built in Detroit, MI USA

# Problems we are trying to solve (SIP Trunking)

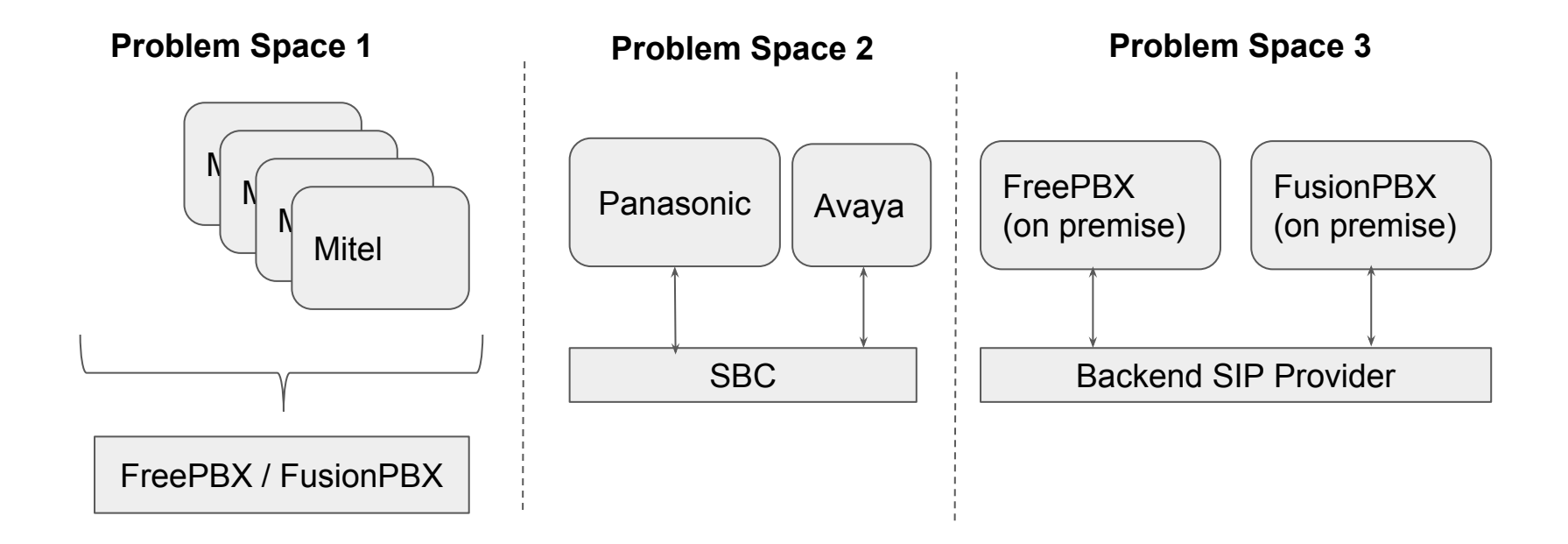

### **Architecture**

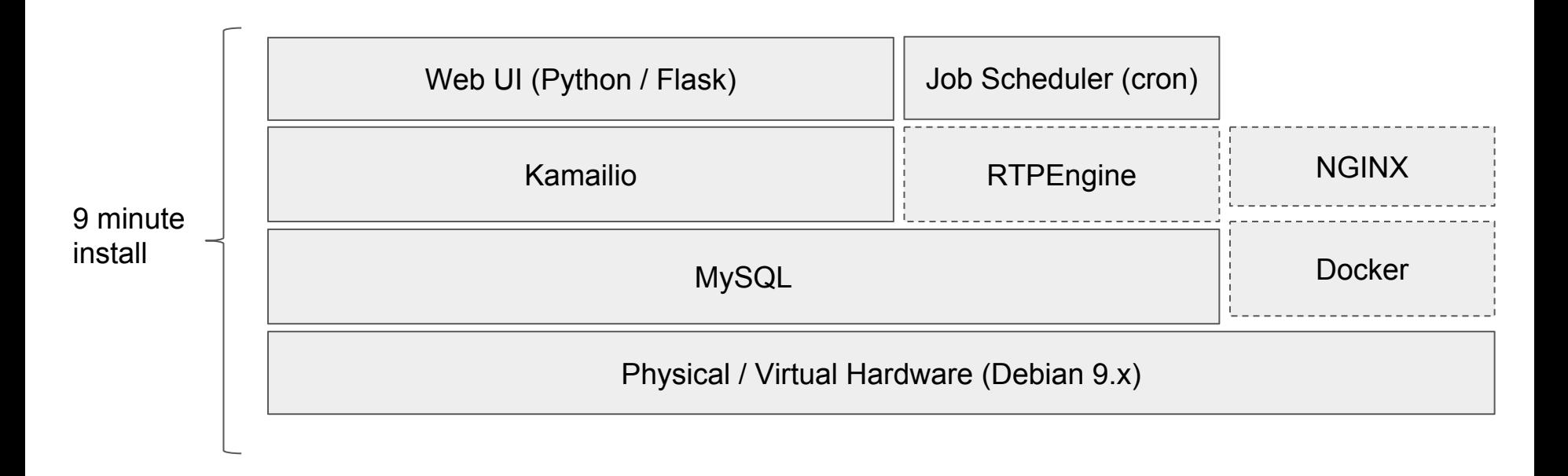

### Demo (UI Walk-thru)

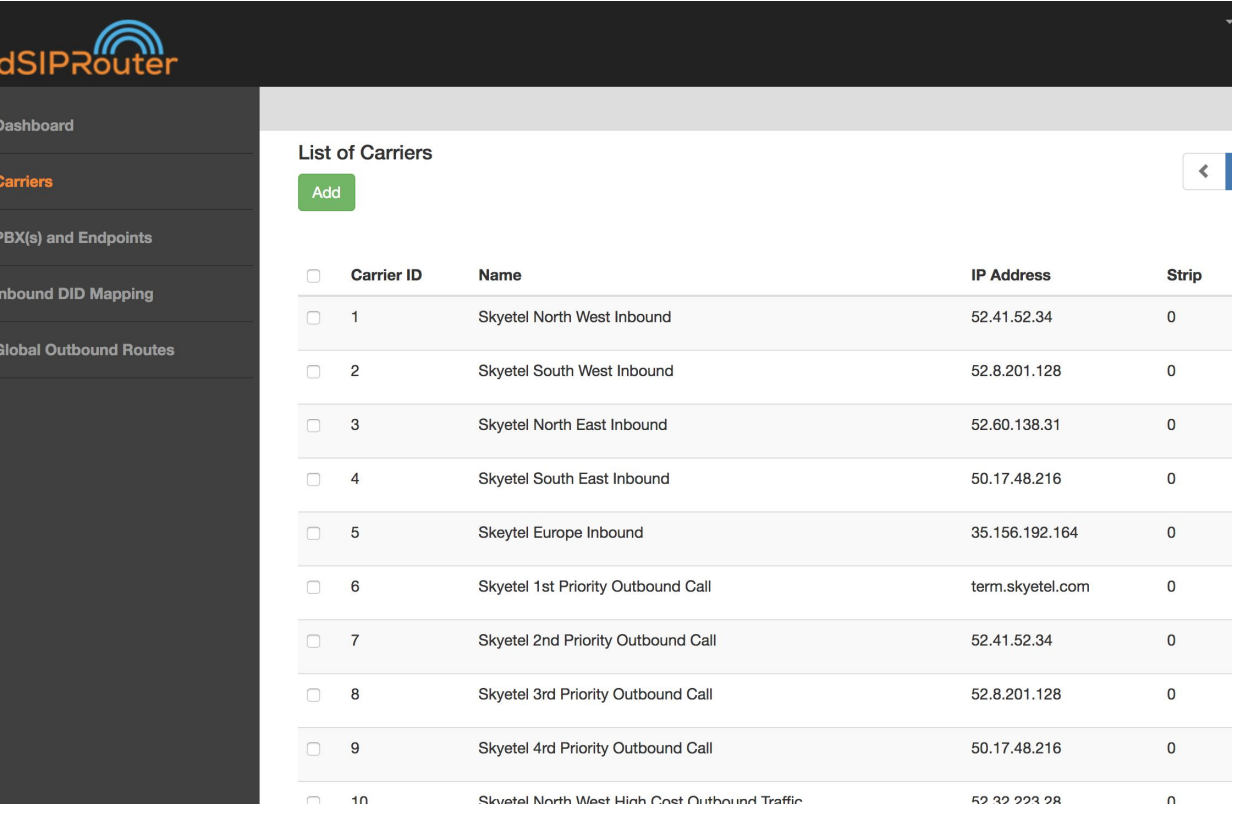

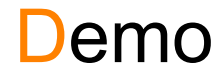

# FusionPBX Domain Routing

**FusionPBX** Provisioning

## Demo (FusionPBX Domain Routing)

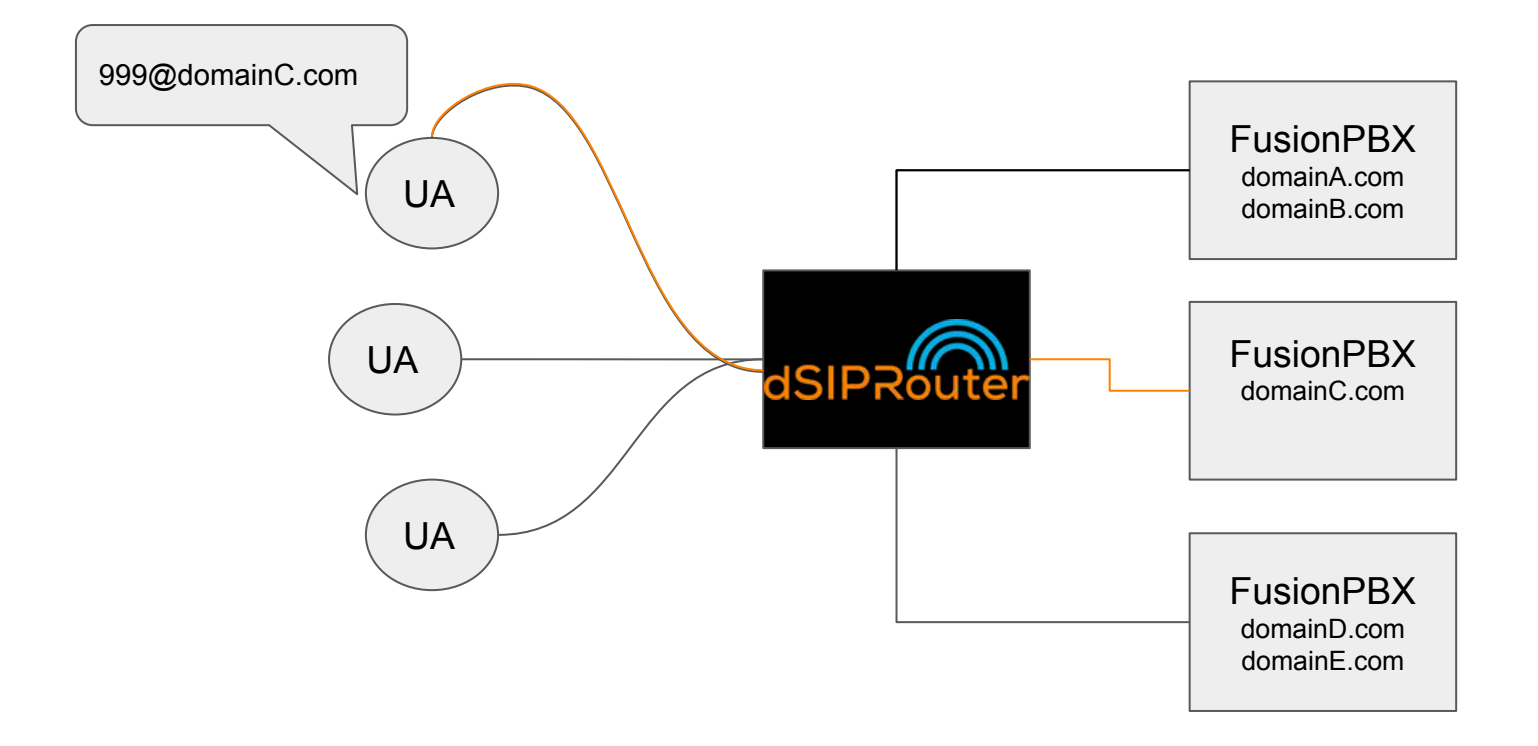

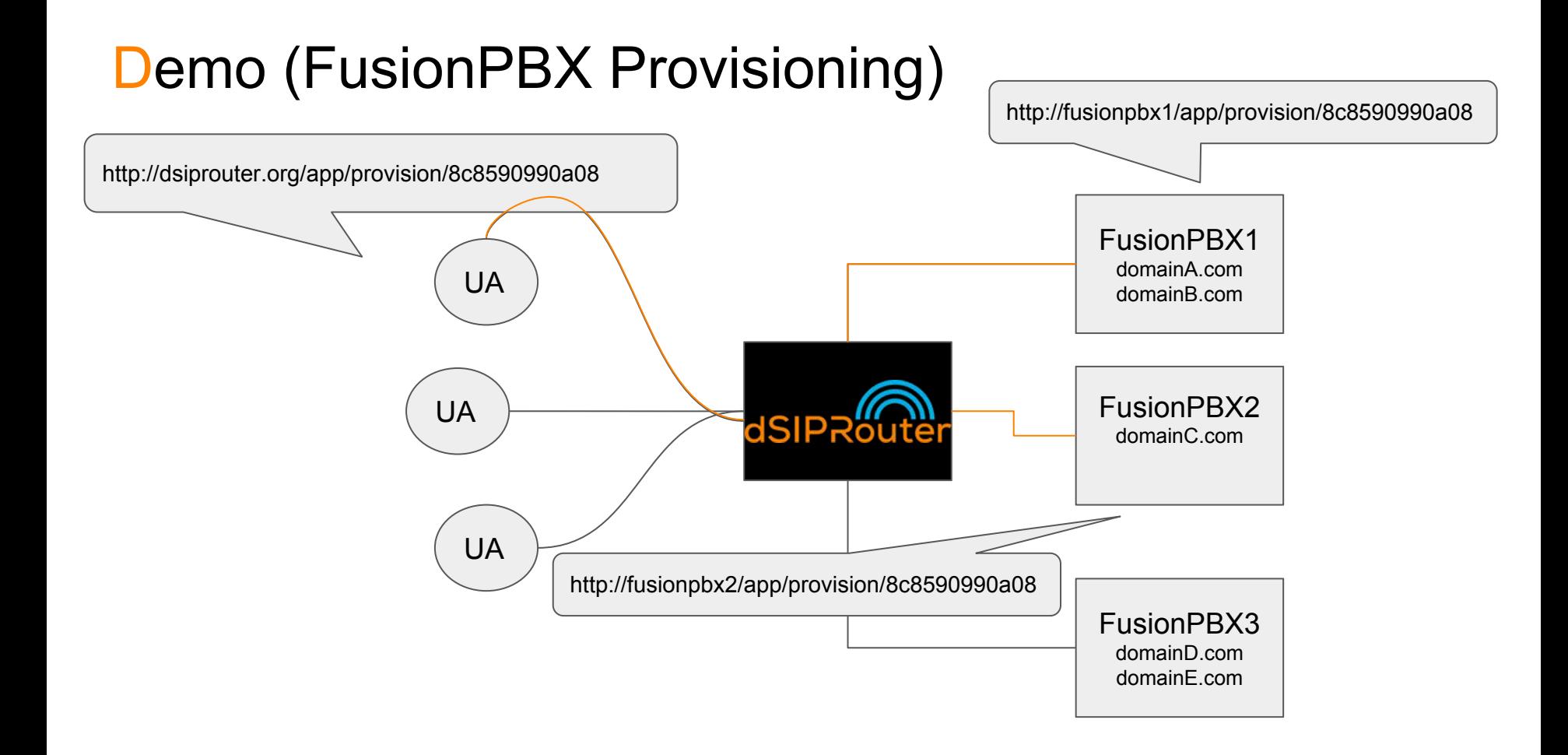

## Roadmap

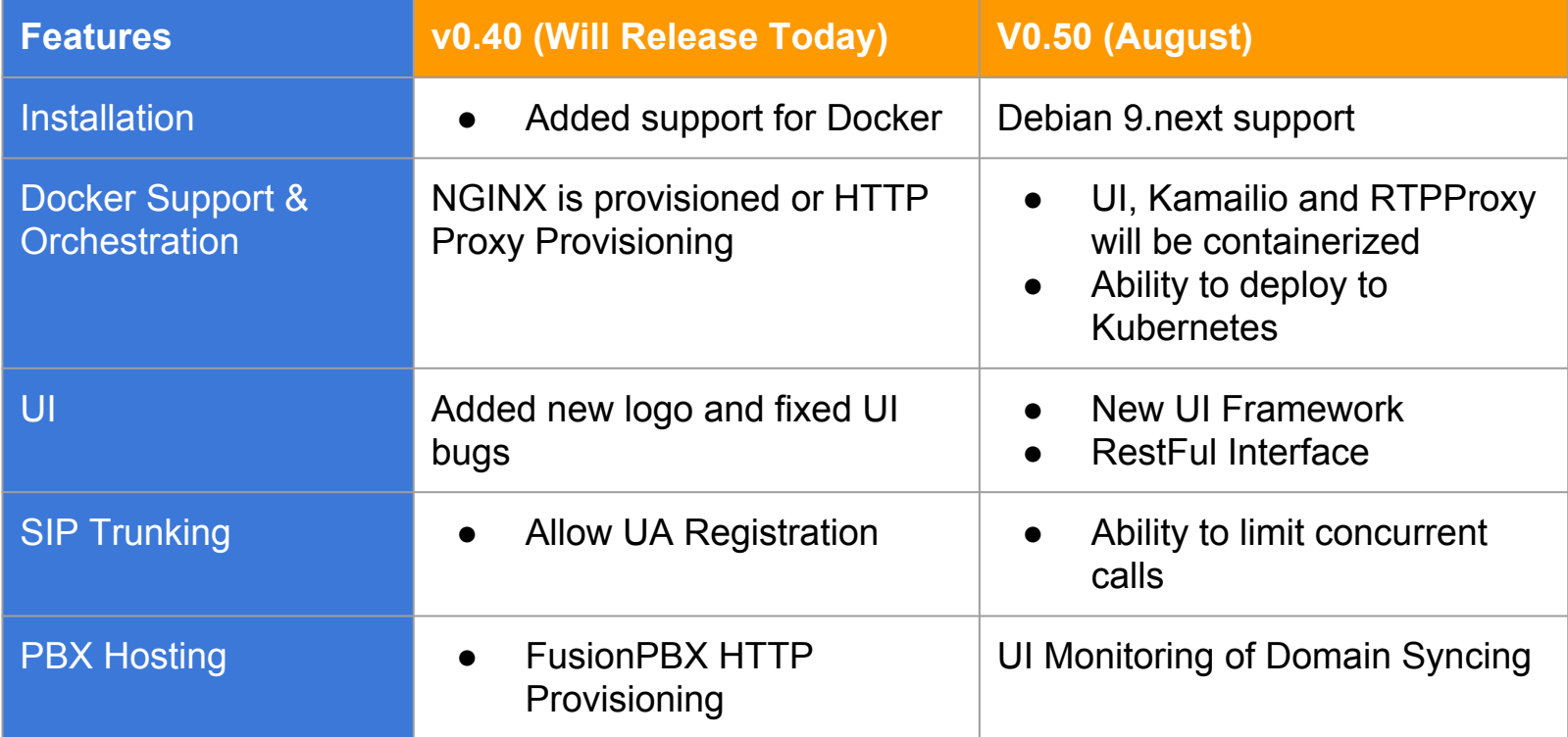

### Built in Detroit, MI USA

### **Questions**

### **Follow us | Download | Use It | Improve It**

**t: @dsiprouter w: dsiprouter.org**

**github: https://github.com/dOpensource/dsiprouter** 

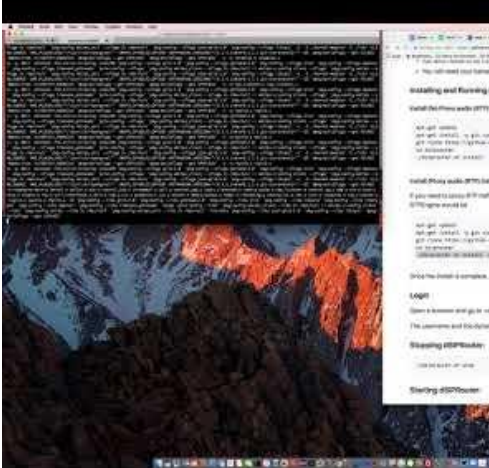

present to a line or a record  $\label{eq:3.1} \begin{split} \mathbb{R}^{(m)}\colon \mathbb{R}^{(m)}\colon \mathbb{R}^{(m-1)(m-1)}\mathbb{R}^{(m)}\quad \text{and}\quad \mathbb{R}^{(m)}\colon \mathbb{R}^{(m-1)(m-1)}\mathbb{R}^{(m-1)}\mathbb{R}^{(m-1)(m-1)} \end{split}$ an Internet Maximum

4 You call must can harraste designed partners

**Installing and Running II** 

Vehicle/Hercedy (PT114PE)

 $\begin{array}{l} \text{or } \text{spf} \text{ =} \text{max} \\ \text{or } \text{spf} \text{ =} \text{max} \\ \text{of } \text{min} \text{ =} \text{max} \\ \text{of } \text{min} \text{ =} \text{max} \\ \text{of } \text{min} \text{ =} \text{max} \\ \text{of } \text{min} \text{ =} \text{max} \text{ =} \text{max} \end{array}$ **All Concerts Contact** 

mated developments, when butted

If you went to prove thim matter that your company presenter. So the power or or single above what and the **STROOM AVAILABLE** 

aut get<br>Jakobi (eskal), in den stel<br>get come Monica prittell descriptionen relationserer gilt **CONTRACTOR** 

.<br>Notine install is complete. Although with a productionly state (in) (ITTS) secure profiles at (in) give it is easy

State A homes with this resident the action of and constituted

The Learntonia and Educationally porterinte business in the base of the fire that

**Stanling ESP Soular:** 

**Significant ASS/Occasion** 

### Built in Detroit, MI USA